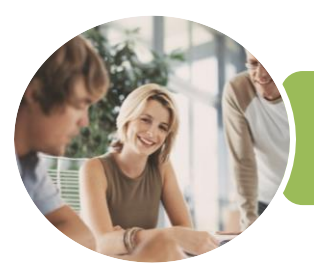

**INFOCUS COURSEWARE**

## ICTICT101 Operate a Personal Computer

Microsoft Windows 10

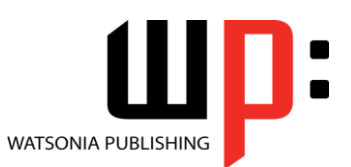

Product Code: INF1760

ISBN: 978-1-925526-30-1 978-1-925526-83-7

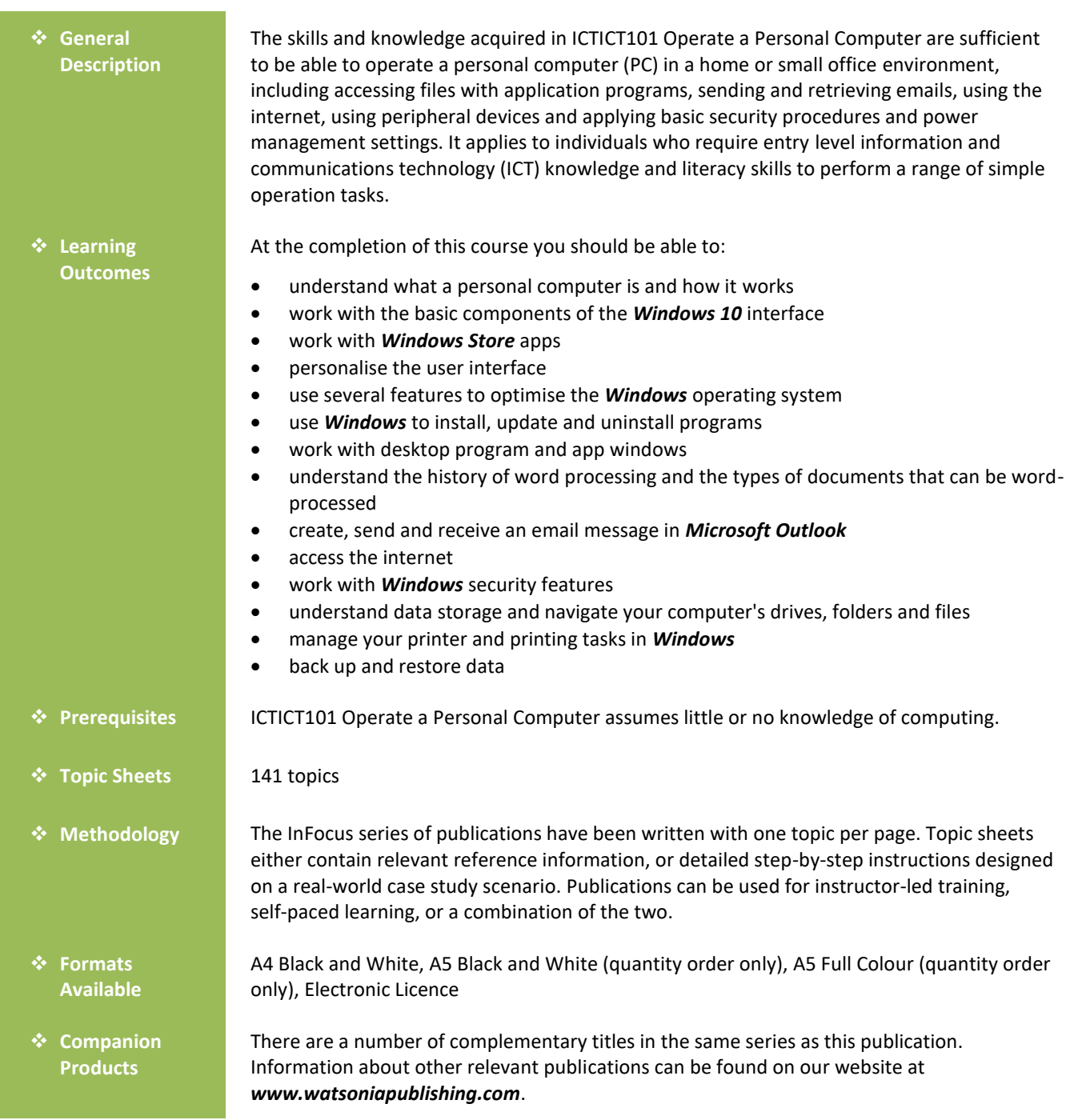

*This information sheet was produced on Wednesday, January 31, 2018 and was accurate at the time of printing. Watsonia Publishing reserves its right to alter the content of the above courseware without notice.*

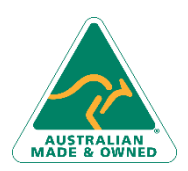

47 Greenaway Street Bulleen VIC 3105 Australia ABN 64 060 335 748

Phone: (+61) 3 9851 4000 Fax: (+61) 3 9851 4001 [info@watsoniapublishing.com](mailto:info@watsoniapublishing.com) [www.watsoniapublishing.com](http://www.watsoniapublishing.com/)

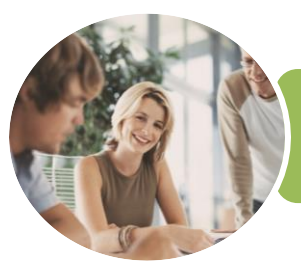

Microsoft Windows 10

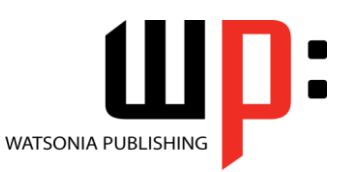

**INFOCUS COURSEWARE**

#### Product Code: INF1760

#### ISBN: 978-1-925526-30-1 978-1-925526-83-7

#### **Contents**

#### **Personal Computers**

What Is a Computer Hardware and Software Personal Computers Types of Personal Computers The Main Parts of a Personal Computer Input Devices Output Devices Device Connections Office Technology Communications

#### **Starting With Windows 10**

What Is Windows Turning on the Computer Signing in to Windows The Desktop The Start Menu The Taskbar The Search the Web and Windows Bar Using Windows Search Changing the Windows Search Settings Windows Store Apps Putting Your Computer to Sleep Shutting Down Your Computer

#### **Working With Windows Apps**

Starting Windows Apps From the Start Menu Closing Windows Store Apps Installing a Windows Store App Uninstalling a Windows Store App Using Gestures on Touch Screens

#### **Personalising the User Interface**

Customising the Start Menu Moving Tiles on the Start Menu Changing Tile Size Working With Tile Groups Turning Live Tiles on and Off Removing Tiles From the Start Menu Pinning Apps to the Taskbar Creating Desktop Shortcut Icons Tidying Up the Desktop Changing the Lock Screen Changing the Desktop Background Changing Your Account Picture

#### **Optimising Windows**

Viewing System Properties Checking Hardware Devices Performing a Disk Cleanup Understanding Power Options Choosing a Power Plan Creating a Custom Power Plan

#### **Working With Programs**

Viewing Installed Programs Dealing With Non Responding Programs Installing a Program What Happens During Installation Uninstalling a Program Keeping Programs Updated

#### **Working With Desktop Windows**

Starting Desktop Programs and Apps The File Explorer Window Working With the File Explorer Ribbon Using the File Explorer Ribbon Using the File Tab Minimising and Maximising a Window Resizing a Window Using a Mouse Moving a Window on the Desktop Switching Between Open Programs Snapping Windows Scrolling in a Window Closing Apps and Programs Other Ways to Open Desktop Programs

#### **Word Processing**

Understanding Word Processing Creating Documents in Word Starting Microsoft Word Understanding the Start Screen Creating a New Blank Document Typing Text Into a Document Saving Your New Document Typing Numbers Into Your Document Inserting a Date Into Your Document Checking the Spelling in Your Document Making Basic Changes to Your Document

Phone: (+61) 3 9851 4000 Fax: (+61) 3 9851 4001 [info@watsoniapublishing.com](mailto:info@watsoniapublishing.com) [www.watsoniapublishing.com](http://www.watsoniapublishing.com/)

Saving Changes to an Existing Document Printing Your Document Safely Closing Your Document

#### **Using Email**

Starting Outlook Common Outlook 2016 Screen Elements The Mail Screen Composing an Email Message Creating a New Message Sending the Message Understanding the Inbox Retrieving Email Opening an Outlook Data File Reading Messages Deleting Messages

#### **Accessing the Internet**

Before You Begin Creating an Internet Connection Starting Microsoft Edge From the Desktop The Microsoft Edge Screen Going to a Specific URL Understanding How to Search **Effectively** Using the Address Bar to Search Stopping and Refreshing Pages Closing Microsoft Edge

#### **Security and Protection**

Understanding Computer Security Checking Security and Maintenance Checking Windows Firewall Settings Checking Malware Protection **Settings** Checking Windows Update Settings

#### **Data Storage on Your Computer**

Understanding Data Storage in **Windows** Understanding File Explorer Opening File Explorer Viewing Storage Devices Using File Explorer Viewing Network Connections Understanding USB Flash Drives Understanding Folder Hierarchy

### Product Information

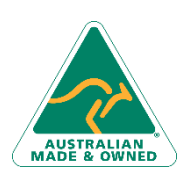

47 Greenaway Street Bulleen VIC 3105 Australia ABN 64 060 335 748

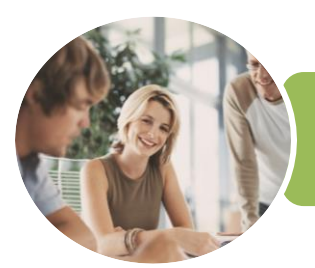

**WATSONIA PUBLISHING** 

Microsoft Windows 10

**INFOCUS COURSEWARE**

Product Code: INF1760

ISBN: 978-1-925526-30-1 978-1-925526-83-7

Navigating the Folder Hierarchy Understanding Files Creating a Simple File Exploring Files in Windows Copying Files to a USB Flash Drive

#### **Printing**

Understanding Printing in Windows Viewing Available Printers Installing a USB Printer Setting the Default Printer Pausing a Printer Printing Files From File Explorer Printing From Windows Apps

#### **Backing Up and Restoring Data**

Understanding Backup and Restore Options Preparing Files for Backup Setting Up File History Performing a Manual Backup Restoring Files From a Backup Understanding the Action Centre

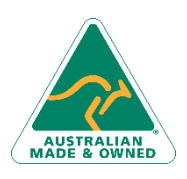

47 Greenaway Street Bulleen VIC 3105 Australia ABN 64 060 335 748

Phone: (+61) 3 9851 4000 Fax: (+61) 3 9851 4001 [info@watsoniapublishing.com](mailto:info@watsoniapublishing.com) [www.watsoniapublishing.com](http://www.watsoniapublishing.com/)

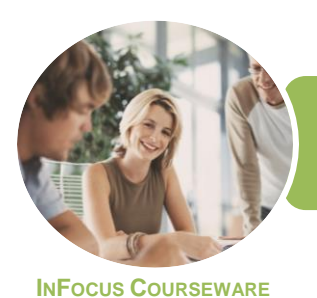

Microsoft Windows 10

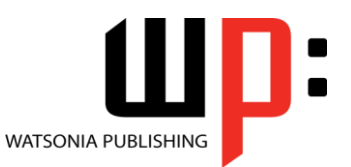

Product Code: INF1760

ISBN: 978-1-925526-30-1 978-1-925526-83-7

### **Unit Mapping**

This unit describes the skills and knowledge required to operate a personal computer (PC) in a home or small office environment, including accessing files with application programs, sending and retrieving emails, using the internet, using peripheral devices and applying basic security procedures and power management settings.

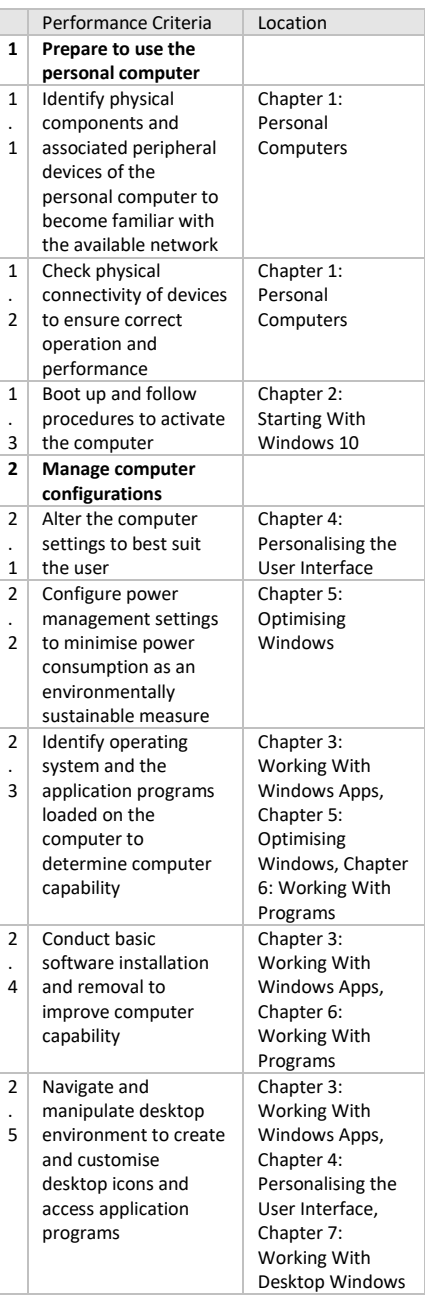

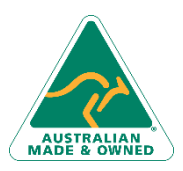

47 Greenaway Street Bulleen VIC 3105 Australia ABN 64 060 335 748

Phone: (+61) 3 9851 4000 Fax: (+61) 3 9851 4001 [info@watsoniapublishing.com](mailto:info@watsoniapublishing.com) [www.watsoniapublishing.com](http://www.watsoniapublishing.com/)

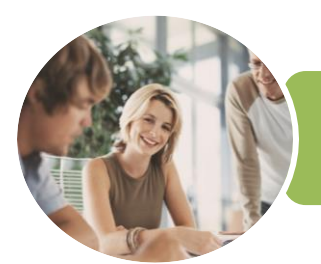

**INFOCUS COURSEWARE**

Microsoft Windows 10

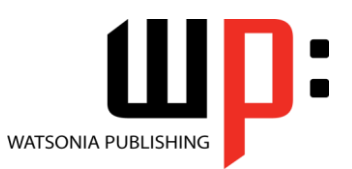

Product Code: INF1760

ISBN: 978-1-925526-30-1

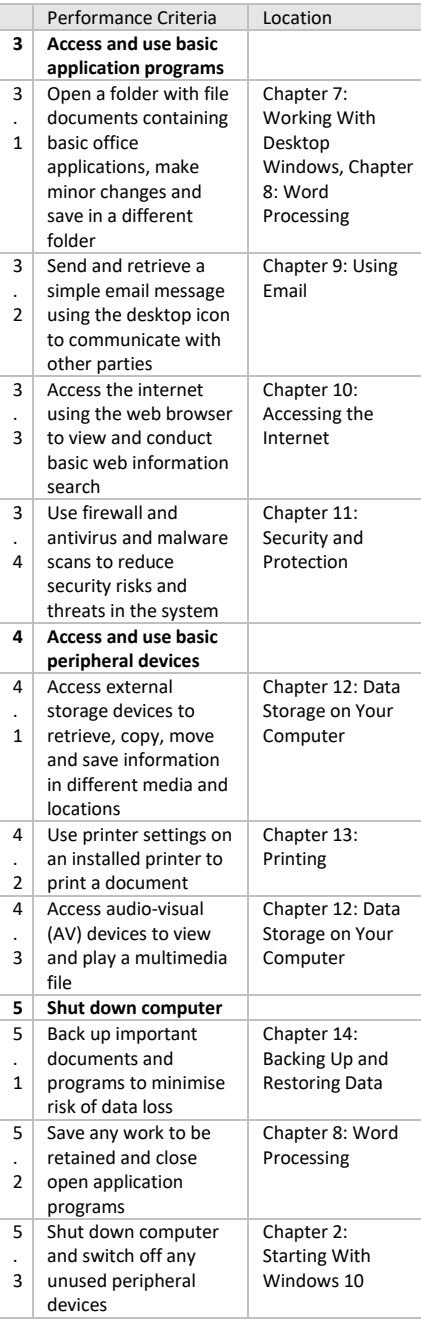

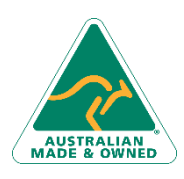

47 Greenaway Street Bulleen VIC 3105 Australia ABN 64 060 335 748

Phone: (+61) 3 9851 4000 Fax: (+61) 3 9851 4001 [info@watsoniapublishing.com](mailto:info@watsoniapublishing.com) [www.watsoniapublishing.com](http://www.watsoniapublishing.com/)